# Überprüfen des Videoformats

# Inhalt

**Einführung** 

F. Wie wird das Format eines Videos auf die unterstützten Formate DMP 4400 oder 4310 überprüft?

# Einführung

In diesem Dokument wird beschrieben, wie Sie das Format eines Videos überprüfen können.

### F. Wie wird das Format eines Videos auf die unterstützten Formate DMP 4400 oder 4310 überprüft?

Antwort: In manchen Fällen müssen Sie das Format eines Videos herausfinden, damit Sie es mit dem unterstützten Blatt der DMPs abgleichen können.

In diesem Dokument erfahren Sie, wie Sie das Videoformat mithilfe der kostenlosen Software MediaInfo ermitteln:

### <http://mediaarea.net/en/MediaInfo>

Sie können ein Video öffnen und es zeigt Ihnen das Videoformat. Bitte schauen Sie unter den allgemeinen Abschnitt, auf den der Pfeil zeigt.

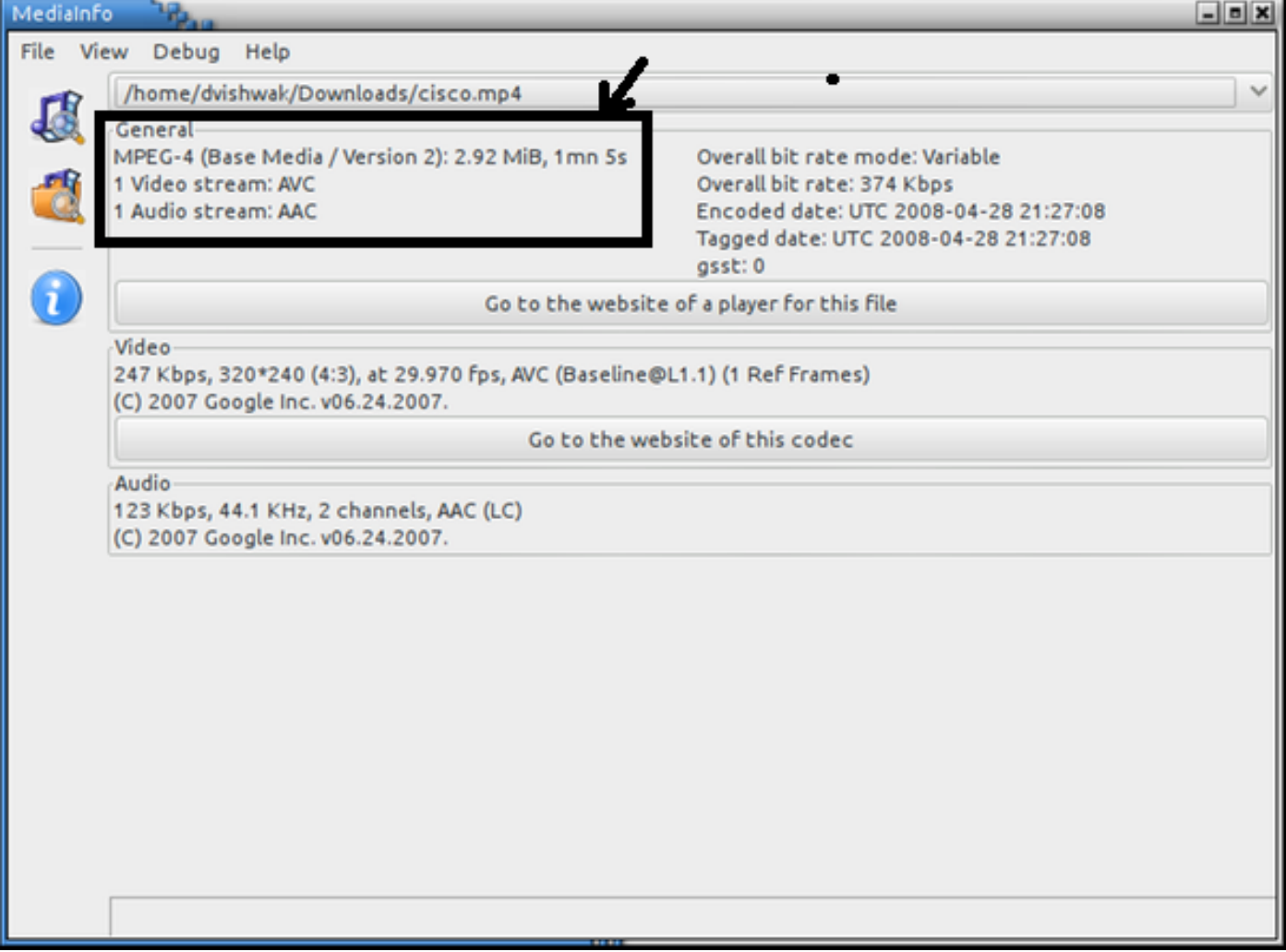

Im obigen Beispiel sehen Sie, dass das Videoformat MPEG-4 Version 2 ist, das einem unterstützten Video-Codec entspricht, MPEG4 Part 2

wie in den Video- und Audio-Codecs in der unten stehenden Tabelle mit Produktspezifikationen aufgeführt.

DMP 4400:

[http://www.cisco.com/c/en/us/products/collateral/video/digital-media-manager/data\\_sheet\\_c78-](/content/en/us/products/collateral/video/digital-media-manager/data_sheet_c78-480272.html) [480272.html](/content/en/us/products/collateral/video/digital-media-manager/data_sheet_c78-480272.html)

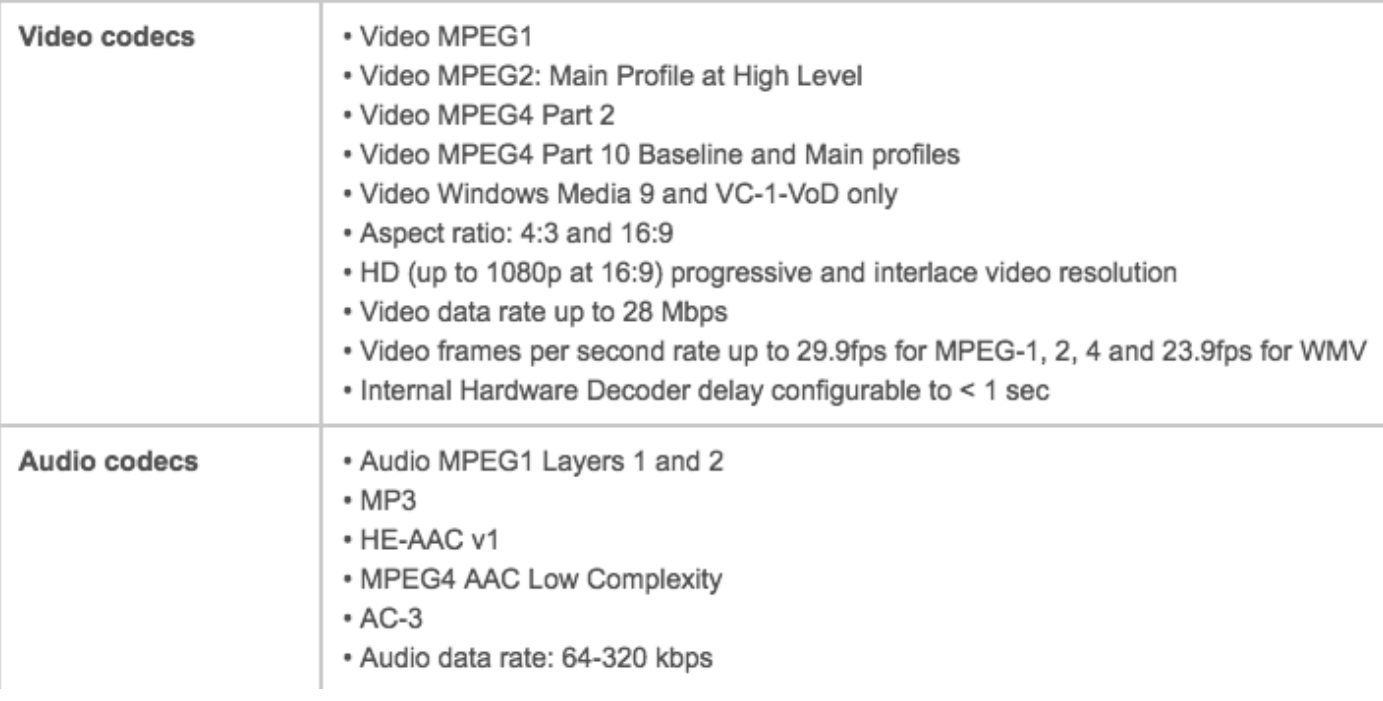

#### DMP 4310:

[http://www.cisco.com/c/en/us/products/collateral/video/digital-media-manager/data\\_sheet\\_c78-](/content/en/us/products/collateral/video/digital-media-manager/data_sheet_c78-625677.html) [625677.html](/content/en/us/products/collateral/video/digital-media-manager/data_sheet_c78-625677.html)

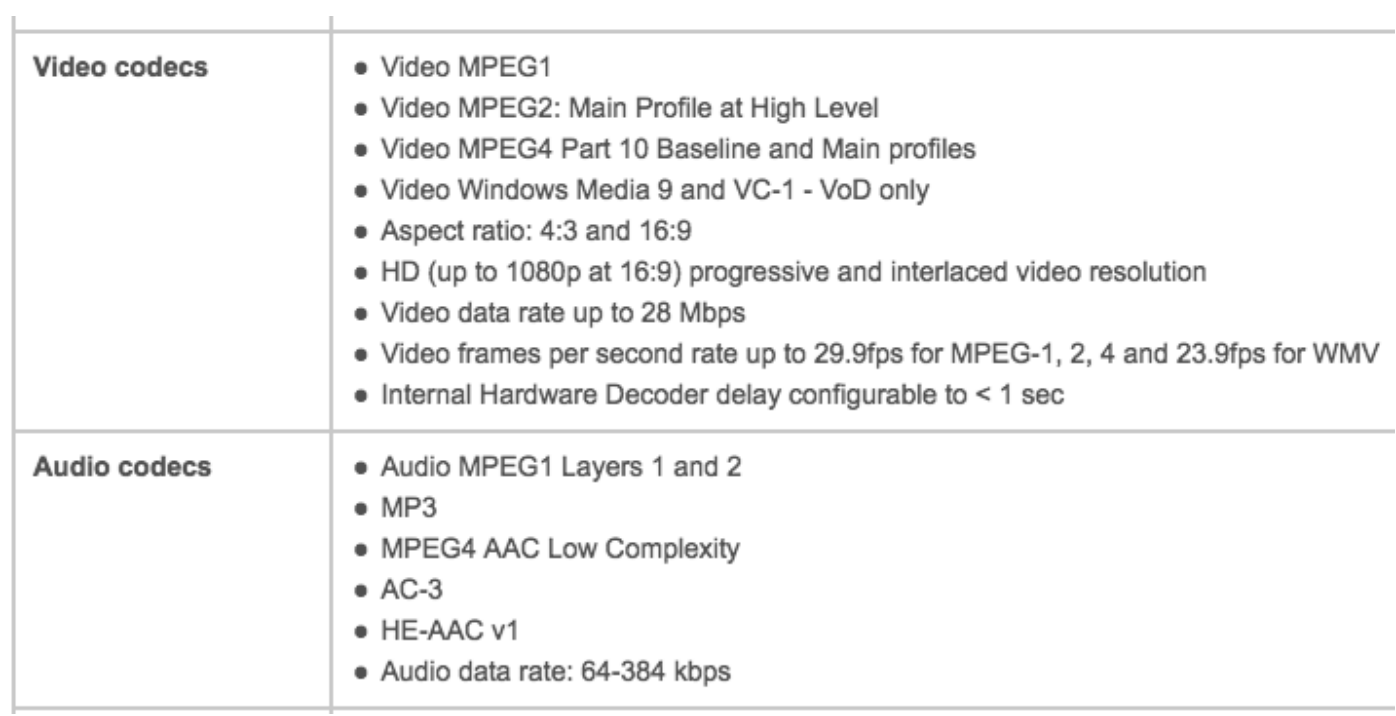